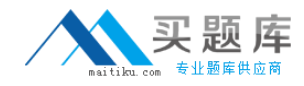

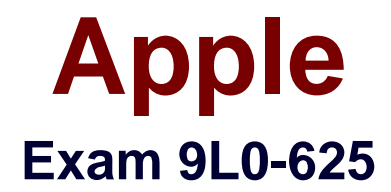

# **ACTC 10.6 certification + Mac OS X Security and Mobility 10.6 Exam**

**Version: 6.0**

**[ Total Questions: 71 ]**

[http://www.maitiku.com QQ:860424807](http://www.maitiku.com)

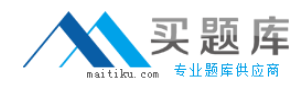

## **Question No : 1**

Which statement describes how port forwarding is implemented by the NAT service in Mac OS X Server v10.6?

A. The <redirect\_port> attributes specified in /etc/nat/natd.conf.apple are used to generate the /etc/nat/natd.plist file, which is loaded by the NAT daemon when the file is saved. **B.** The <redirect\_port> attributes in /etc/nat/natd.plist are used to generate the /etc/nat/natd.conf.apple file, which is passed to the NAT daemon when the NAT service is started.

**C.** The Port Forward options specified in Server Admin for the NAT service are written to /etc/nat/natd.plist, and are passed to the NAT daemon when the NAT service is started. **D.** The Port Forward options specified in Server Admin for the NAT service are written to the /etc/nat/natd.conf.apple file, which is loaded by the NAT daemon when the file is saved.

#### **Answer: B**

## **Question No : 2**

When a client computer requests an IP address from a Mac OS X Server, in what order do the primary entries in the DHCP log file on the server occur?

- **A.** 1. DHCP DISCOVER 2. OFFER 3. DHCP REQUEST 4. ACK
- **B.** 1. DHCP DISCOVER 2. DHCP REQUEST 3. OFFER 4. ACK
- **C.** 1. DHCP REQUEST 2. DHCP DISCOVER 3. ACK 4. OFFER
- **D.** 1. DHCP REQUEST 2. ACK 3. DHCP DISCOVER 4. OFFER

## **Answer: A**

## **Question No : 3**

Which tool in the iPhone SDK lets developers write and compile native applications for the iPhone?

- **A.** Xcode
- **B.** Dashcode
- **C.** Instruments
- **D.** Interface Builder

**Answer: A**

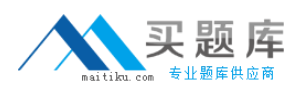

## **Question No : 4**

On a Mac OS X Server v10.6 computer you configure a firewall that allows web service for the IP address range 10.1.7.6/24 only. Which THREE addresses below will be DENIED access to the web server?(Choose THREE - partial credit possible.)

**A.** 10.1.7.6 **B.** 10.1.7.8 **C.** 10.1.7.24 **D.** 10.1.9.6 **E.** 10.2.7.6 **F.** 17.1.7.6

**Answer: D,E,F**

## **Question No : 5**

Which service on Mac OS X Server provides support for 802.1X-based network access control?

**A.** NAT

**B.** VPN

**C.** Firewall

**D.** RADIUS

**Answer: D**

## **Question No : 6**

In Mac OS X Server v10.6, when you use Server Admin to enable the NAT service with default settings, which of the following occurs?

**A.** A packet divert rule is added to the firewall configuration.

**B.** <redirect\_port> entries are added to the natd.plist file for all other services that are enabled on the NAT services computer.

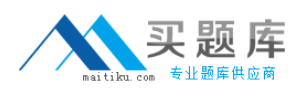

**C.** <redirect\_port> entries are added to the natd.conf.apple file for all other services that are enabled on the NAT services computer.

**D.** The Firewall service is disabled and all traffic through the firewall server's network interfaces is re-routed through the NAT service daemon.

## **Answer: A**

## **Question No : 7**

Which of these is the path to the VPN service log file on a Mac OS X Server computer?

**A.** /var/log/ppp.log **B.** /var/log/ppp/vpnd.log **C.** /Library/Logs/vpn.log **D.** /Library/Logs/vpnd.log

## **Answer: B**

## **Question No : 8**

How can you display a list of the computers that have received a lease from the DHCP service running on a Mac OS X Server computer?

**A.** In Server Admin, select the DHCP service, and click Clients.

**B.** In Terminal, type sudo serveradmin status dhcp and press Return.

**C.** In Server Preferences, select Logs, and choose DHCP from the View pop-up menu.

**D.** In Network Utility, click the Netstat tab, choose "Display the state of all current socket connections", and click the Netstat button.

## **Answer: A**

## **Question No : 9**

Which of these statements about the adaptive firewall in Mac OS X Server v10.6 is true?

**A.** A firewall rule is created for all signed applications on the Mac OS X Server computer. **B.** A firewall rule is dynamically created for each service enabled on the Mac OS X Server

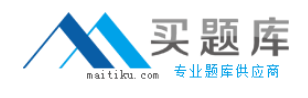

#### computer.

**C.** A firewall rule is dynamically generated when a user accesses services provided by the Mac OS X Server computer.

**D.** A firewall rule is created on the Mac OS X Server computer to temporarily block the IP address of a user's computer after the user's tenth failed attempt to log in to the server.

## **Answer: D**

# **Question No : 10**

Which information is stored in the /etc/dns/ folder on a Mac OS X Server v10.6 computer?

- **A.** Cache files for zone transfers
- **B.** Cache files for forward zones
- **C.** Zone files for the named process
- **D.** Config files that contain directives for the DNS daemon

## **Answer: D**

## **Question No : 11**

Using Server Admin on a Mac OS X Server v10.6 computer, you create and save a primary zone for the pretendco.com domain on the 192.168.1/24 subnet.

Which file contains the DNS record that maps a hostname in the pretendco.com domain to an IPv4 address?

**A.** db.pretendco.com.zone **B.** db.pretendco.com.zone.apple **C.** db.1.168.192.in-addr.arpa.zone **D.** db.1.168.192.in-addr.arpa.zone.apple

## **Answer: B**

## **Question No : 12**